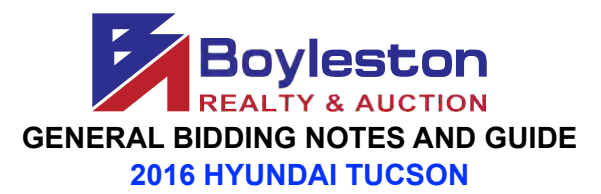

## **LOCATION: 709 JAMESTOWN DR. GULF BREEZE FL 32561**

## **AUCTION CLOSES: THURSDAY, JUNE 4 (ONLINE BIDDING) STARTING AT 1PM CDT (see below)**

## **PREVIEW: BY APPOINTMENT. CALL OR TEXT 850-393-1152 REMOVAL: BY APPOINTMENT**

rd<br>REMOVAL: If you have another person or company removing the vehicle, a 3 party removal authorization is required.

## **SHIPPING: LOCAL PICK-UP ONLY.**

**DYNAMIC CLOSING:** The closing time of the vehicle is automatically extended an additional 5 minutes whenever a bid is placed within the last minutes of the closing time. Thus, if an item is set to close at 1:00PM, and a bidder places a bid on the item at 12:58PM, the item's closing time will be extended to 1:03PM. If another bid is placed at 1:02PM, the item's closing time will be extended to 1:07PM, and so on. This continues until no further bid is placed on an item during the final 5-minute extension.

**MAXBID FEATURE:** Bidders can place a maximum bid price for any item in the auction. The software will bid for the bidder up to the bidder's maximum bid in the increments established for that price range. Increments can be found at the bottom of the catalog page next to the **REVIEW BIDS** button.

**OUTBID NOTICE:** The system sends an email notice to bidders when a higher bid has been a placed on an item. This feature **ENDS** when the scheduled closing time for the auction begins.

**REVIEW BIDS:** To quickly review your bids to see if you have won you can utilize the "Review Bids" feature at the bottom of the page.

**WINNING BIDDER NOTIFICATION:** Winning bidders will be sent an electronic invoice by email ONLY (you are responsible for checking your email). If you do not receive an electronic invoice, then you did not win any items at the online auction. Invoices are emailed at the conclusion of the auction.

PAYMENT: No receipts will be sent before the auction closes. After the auction closes, your payment method on file will be processed for your purchases. If you are a dealer, we MUST receive your tax certificate BEFORE the auction closes via email. We will accept cash, or a combination of cash and credit card. Buyers MUST contact us **BEFORE** the auction closes to request payment by cash. If you have not made prior payment arrangements with Gina Boyleston, your credit card will be charged at the conclusion of the auction.

**REGISTRATION:** To bid, on the catalog page, from the top tabs click Register to Bid Personal Property. You will be required to complete a form and enter your credit card information. A\$25 deposit verification will be placed on your card for a matter of days. **THIS IS NOT A CHARGE AND IS NOT RETAINED BY BOYLESTON AUCTIONS.** The \$25 verification will be removed from your account in several days, depending on your financial institution's policies. Be sure that the address you enter is the billing address for your credit card. Once you submit your form, you have 10 minutes to authenticate your email address.

**BIDDER NUMBER**: Upon completion of registration, you will receive your permanent Boyleston Auctions bidder number. Please do not register twice. Only one registration is permitted per customer. You may, at any time, update your bidder profile by clicking the [Bidder Profile](https://server21.maxanet.com/cgi-bin/mnregup.cgi?boyleston) link on the catalog page in the blue tab bar at the top of the page.

If you have any questions or need assistance, call, email or text 850-393-1154 or 850-393-1152. Good Luck in the Auction!

Link to the catalog: <https://www.boylestonrealty.com/cgi-bin/mmdetails.cgi?boyleston119>

If you have real estate to sell, a business to liquidate or an estate to settle, call us TODAY! We are fully operational and can assist with the disposition of your assets.

Gina Boyleston, CAI, AMM | 850-393-1154 [ginaboyleston@gmail.com](mailto:ginaboyleston@gmail.com) BoylestonAuctions.com